## **Picon14protected Folder 10.gif**

**Stephanie Davis-Kahl,Merinda Kaye Hensley**

 **A New Kind of Science** Stephen Wolfram,2018-11-30 NOW IN PAPERBACK€Starting from a collection of simple computer experiments€illustrated in the book by striking computer graphics€Stephen Wolfram shows how their unexpected results force a whole new way of looking at the operation of our universe.

 *Get Started with MicroPython on Raspberry Pi Pico* Gareth Halfacree,Ben Everard,2024-02-28

 **Common Ground at the Nexus of Information Literacy and Scholarly Communication** Stephanie Davis-Kahl,Merinda Kaye Hensley,2013 Common Ground at the Nexus of Information Literacy and Scholarly Communication presents concepts, experiments, collaborations, and strategies at the crossroads of the fields of scholarly communication and information literacy. The seventeen essays and interviews in this volume engage ideas and describe vital partnerships that enrich both information literacy and scholarly communication programs within institutions of higher education. Contributions address core scholarly communication topics such as open access, copyright, authors rights, the social and economic factors of publishing, and scholarly publishing through the lens of information literacy. This volume is appropriate for all university and college libraries and for library and information school collections.

 *CEH Certified Ethical Hacker Study Guide* Kimberly Graves,2010-06-03 Full Coverage of All Exam Objectives for the CEH Exams 312-50 and EC0-350 Thoroughly prepare for the challenging CEH Certified Ethical Hackers exam with this comprehensive study guide. The book provides full coverage of exam topics, real-world examples, and includes a CD with chapter review questions, two full-length practice exams, electronic flashcards, a glossary of key terms, and the entire book in a searchable pdf e-book. What's Inside: Covers ethics and legal issues, footprinting, scanning, enumeration, system hacking, trojans and backdoors, sniffers, denial of service, social engineering, session hijacking, hacking Web servers, Web application vulnerabilities, and more Walks you through exam topics and includes plenty of real-world scenarios to help reinforce concepts Includes a CD with an assessment test, review questions, practice exams, electronic flashcards, and the entire book in a searchable pdf

 Drawing Futures Bob Sheil,Frédéric Migayrou,Luke Pearson,Laura Allen,2016-11-11 Drawing Futures brings together international designers and artists for speculations in contemporary drawing for art and architecture.Despite numerous developments in technological manufacture and computational design that provide new grounds for designers, the act of drawing still plays a central role as a vehicle for speculation. There is a rich and long history of drawing tied to innovations in technology as well as to revolutions in our philosophical understanding of the world. In reflection of a society now underpinned by computational networks and interfaces allowing hitherto unprecedented views of the world, the changing status of the drawing and its representation as a political act demands

*3*

a platform for reflection and innovation. Drawing Futures will present a compendium of projects, writings and interviews that critically reassess the act of drawing and where its future may lie.Drawing Futures focuses on the discussion of how the field of drawing may expand synchronously alongside technological and computational developments. The book coincides with an international conference of the same name, taking place at The Bartlett School of Architecture, UCL, in November 2016. Bringing together practitioners from many creative fields, the book discusses how drawing is changing in relation to new technologies for the production and dissemination of ideas.

**United States Code** United States,1971

 **Fingerprints and Other Ridge Skin Impressions** Christophe Champod,Chris J. Lennard,Pierre Margot,Milutin Stoilovic,2017-12-19 Since its publication, the first edition of Fingerprints and Other Ridge Skin Impressions has become a classic in the field. This second edition is completely updated, focusing on the latest technology and techniques—including current detection procedures, applicable processing and analysis methods—all while incorporating the expansive growth of literature on the topic since the publication of the original edition. Forensic science has been challenged in recent years as a result of errors, courts and other scientists contesting verdicts, and changes of a fundamental nature related to previous claims of infallibility and absolute individualization. As such, these factors represent a fundamental change in the way

training, identifying, and reporting should be conducted. This book addresses these questions with a clear viewpoint as to where the profession—and ridge skin identification in particular—must go and what efforts and research will help develop the field over the next several years. The second edition introduces several new topics, including Discussion of ACE-V and research results from ACE-V studies Computerized marking systems to help examiners produce reports New probabilistic models and decision theories about ridge skin evidence interpretation, introducing Bayesnet tools Fundamental understanding of ridge mark detection techniques, with the introduction of new aspects such as nanotechnology, immunology and hyperspectral imaging Overview of reagent preparation and application Chapters cover all aspects of the subject, including the formation of friction ridges on the skin, the deposition of latent marks, ridge skin mark identification, the detection and enhancement of such marks, as well the recording of fingerprint evidence. The book serves as an essential reference for practitioners working in the field of fingermark detection and identification, as well as legal and police professionals and anyone studying forensic science with a view to understanding current thoughts and challenges in dactyloscopy.

 **Raspberry Pi User Guide** Eben Upton,Gareth Halfacree,2016-08-29 Learn the Raspberry Pi 3 from the experts! Raspberry Pi User Guide, 4th Edition is the unofficial official guide to everything Raspberry Pi 3. Written by the Pi's creator and a leading Pi guru, this book goes straight to the

source to bring you the ultimate Raspberry Pi 3 manual. This new fourth edition has been updated to cover the Raspberry Pi 3 board and software, with detailed discussion on its wide array of configurations, languages, and applications. You'll learn how to take full advantage of the mighty Pi's full capabilities, and then expand those capabilities even more with add-on technologies. You'll write productivity and multimedia programs, and learn flexible programming languages that allow you to shape your Raspberry Pi into whatever you want it to be. If you're ready to jump right in, this book gets you started with clear, step-by-step instruction from software installation to system customization. The Raspberry Pi's tremendous popularity has spawned an entire industry of add-ons, parts, hacks, ideas, and inventions. The movement is growing, and pushing the boundaries of possibility along with it—are you ready to be a part of it? This book is your ideal companion for claiming your piece of the Pi. Get all set up with software, and connect to other devices Understand Linux System Admin nomenclature and conventions Write your own programs using Python and Scratch Extend the Pi's capabilities with add-ons like Wi-Fi dongles, a touch screen, and more The credit-card sized Raspberry Pi has become a global phenomenon. Created by the Raspberry Pi Foundation to get kids interested in programming, this tiny computer kick-started a movement of tinkerers, thinkers, experimenters, and inventors. Where will your Raspberry Pi 3 take you? The Raspberry Pi User Guide, 3rd Edition is your ultimate roadmap to

*6*

discovery.

 *Union Management Cooperation* B. M. Jewell,1925 **The Essentials of Computer Organization and Architecture** Linda Null,Julia Lobur,2014-02-14 Updated and revised, The Essentials of Computer Organization and Architecture, Third Edition is a comprehensive resource that addresses all of the necessary organization and architecture topics, yet is appropriate for the one-term course.

 *The Official Raspberry Pi Beginner's Guide* ,2018-12-10

Pro Android 2 Sayed Hashimi, Satya Komatineni,Dave MacLean,2010-08-04 Pro Android 2 shows how to build real-world and fun mobile applications using Google's latest Android software development kit. This new edition is updated for Android 2, covering everything from the fundamentals of building applications for embedded devices to advanced concepts such as custom 3D components, OpenGL, and touchscreens including gestures. While other Android development guides simply discuss topics, Pro Android 2 offers the combination of expert insight and real sample applications that work. Discover the design and architecture of the Android SDK through practical examples, and how to build mobile applications using the Android SDK. Explore and use the Android APIs, including those for media and Wi-Fi. Learn about Android 2's integrated local and web search, handwriting gesture UI, Google Translate, and text-to-speech features. Pro Android 2 dives deep, providing you with all the knowledge and techniques you need to build mobile applications ranging from games to

Google apps, including add-ons to Google Docs. You'll be able to extend and run the new Google Chrome APIs on the G1, the G2, and other nextgeneration Google phones and Android-enabled devices.

 Complete A+ Guide to IT Hardware and Software Cheryl A. Schmidt,2019-07-26 Master IT hardware and software installation, configuration, repair, maintenance, and troubleshooting and fully prepare for the CompTIA® A+ Core 1 (220-1001) and Core 2 (220-1002) exams. This is your all-in-one, realworld, full-color guide to connecting, managing, and troubleshooting modern devices and systems in authentic IT scenarios. Its thorough instruction built on the CompTIA A+ Core 1 (220-1001) and Core 2 (220-1002) exam objectives includes coverage of Windows 10, Mac, Linux, Chrome OS, Android, iOS, cloud-based software, mobile and IoT devices, security, Active Directory, scripting, and other modern techniques and best practices for IT management. Award-winning instructor Cheryl Schmidt also addresses widely-used legacy technologies—making this the definitive resource for mastering the tools and technologies you'll encounter in real IT and business environments. Schmidt's emphasis on both technical and soft skills will help you rapidly become a wellqualified, professional, and customer-friendly technician. LEARN MORE QUICKLY AND THOROUGHLY WITH THESE STUDY AND REVIEW TOOLS: Learning Objectives and chapter opening lists of CompTIA A+ Certification Exam Objectives make sure you know exactly what you'll be learning, and you cover all you need to know Hundreds of photos, figures, and

tables present information in a visually compelling full-color design Practical Tech Tips provide real-world IT tech support knowledge Soft Skills best-practice advice and team-building activities in every chapter cover key tools and skills for becoming a professional, customerfriendly technician Review Questions—including true/false, multiple choice, matching, fill-inthe-blank, and open-ended questions—carefully assess your knowledge of each learning objective Thought-provoking activities help students apply and reinforce chapter content, and allow instructors to "flip" the classroom if they choose Key Terms identify exam words and phrases associated with each topic Detailed Glossary clearly defines every key term Dozens of Critical Thinking Activities take you beyond the facts to deeper understanding Chapter Summaries recap key concepts for more efficient studying Certification Exam Tips provide insight into the certification exam and preparation process

The Billboard ,1928

 *The Linux Development Platform* Rafeeq Ur Rehman,Christopher Paul,2003 Two leading Linux developers show how to choose the best tools for your specific needs and integrate them into a complete development environment that maximizes your effectiveness in any project, no matter how large or complex. Includes research, requirements, coding, debugging, deployment, maintenance and beyond, choosing and implementing editors, compilers, assemblers, debuggers, version control systems, utilities, using Linux Standard Base to deliver applications that run reliably on a wide

range of Linux systems, comparing Java development options for Linux platforms, using Linux in crossplatform and embedded development environments.

 Pro Android 3 Sayed Hashimi,Satya Komatineni,Dave MacLean,2011-08-19 Pro Android 3 starts with the basics, giving you a firm foundation in Android development. It then builds on this foundation to teach you how to build realworld and fun mobile applications using the new Android 3.0 SDK. This book covers advanced concepts in detail including maps, geocoding, services, live folders, drag and drop, touchscreens, and the new Android 3.0 features: fragments and ActionBar. Pro Android 3 is uniquely comprehensive: it covers sensors, text to speech, OpenGL, live widgets, search, and the audio and video APIs. Using the code-heavy tutorials and expert advice, you'll quickly be able to build cool mobile apps and run them on dozens of Android-based smartphones. You'll explore and use the Android APIs, including those for media, sensors, and long-running services. And you'll check out what's new with Android 3.0, including the improved UI across all Android platforms, drag and drop, fragment dialogs, and more, giving you the knowledge to create stunning, cutting-edge apps, while keeping you agile enough to respond to changes in the future.

 Introduction to the Internet for Engineers Raymond Greenlaw,Ellen Hepp,1999 B.E.S.T. (Basic Engineering Series and Tools) consists of modularized textbooks offering virtually every topic and specialty likely to be covered in an introductory engineering course. All the texts

boast distinguished authors and the most current content. These inexpensive BEST modules are easily combined with each other to construct the ideal Intro to Engineering course. The goal of this series is to provide the educational community with material that is timely, affordable, of high quality, and flexible in how it is used.

 *Pervasive Computing Handbook* Uwe Hansmann,Lothar Merk,Martin S. Nicklous,Thomas Stober,2013-04-17 This book is a guide for the world of Pervasive Computing. It describes a new class of computing devices which are becoming omnipresent in every day life. They make information access and processing easily available for everyone from anywhere at any time. Mobility, wireless connectivity, di- versity, and ease-of-use are the magic keywords of Pervasive Computing. The book covers these front-end devices as well as their operating systems and the back-end infrastructure which integrate these pervasive components into a seamless IT world. A strong emphasis is placed on the underlying technologies and standards applied when building up pervasive solutions. These fundamental topics include commonly used terms such as XML, WAP, UMTS, GPRS, Bluetooth, Jini, transcoding, and cryptography, to mention just a few. Besides a comprehensive state-of-the-art description of the Pervasive Computing technology itself, this book gives an overview of today's real-life applications and accompanying service offerings. M-Commerce, e-Business, networked home, travel, and finance are exciting examples of applied Pervasive Computing.

**Learn Raspberry Pi with Linux** Peter

Membrey,David Hows,2013-02-26 Learn Raspberry Pi with Linux will tell you everything you need to know about the Raspberry Pi's GUI and command line so you can get started doing amazing things. You'll learn how to set up your new Raspberry Pi with a monitor, keyboard and mouse, and you'll discover that what may look unfamiliar in Linux is really very familiar. You'll find out how to connect to the internet, change your desktop settings, and you'll get a tour of installed applications. Next, you'll take your first steps toward being a Raspberry Pi expert by learning how to get around at the Linux command line. You'll learn about different shells, including the bash shell, and commands that will make you a true power user. Finally, you'll learn how to create your first Raspberry Pi projects: Making a Pi web server: run LAMP on your own network Making your Pi wireless: remove all the cables and retain all the functionality Making a Raspberry Pi-based security cam and messenger service: find out who's dropping by Making a Pi media center: stream videos and music from your Pi Raspberry Pi is awesome, and it's Linux. And it's awesome because it's Linux. But if you've never used Linux or worked at the Linux command line before, it can be a bit daunting. Raspberry Pi is an amazing little computer with tons of potential. And Learn Raspberry Pi with Linux can be your first step in unlocking that potential.

 *Linux* Paul Sheer,2001 CD-ROM contains: Electronic version of text in HTML format Eventually, you will utterly discover a other experience and ability by spending more cash. yet when? get you give a positive response that you require to get those all needs once having significantly cash? Why dont you try to acquire something basic in the beginning? Thats something that will guide you to comprehend even more in this area the globe, experience, some places, in imitation of history, amusement, and a lot more?

It is your categorically own mature to show reviewing habit. accompanied by guides you could enjoy now is **Picon14protected Folder 10.gif** below.

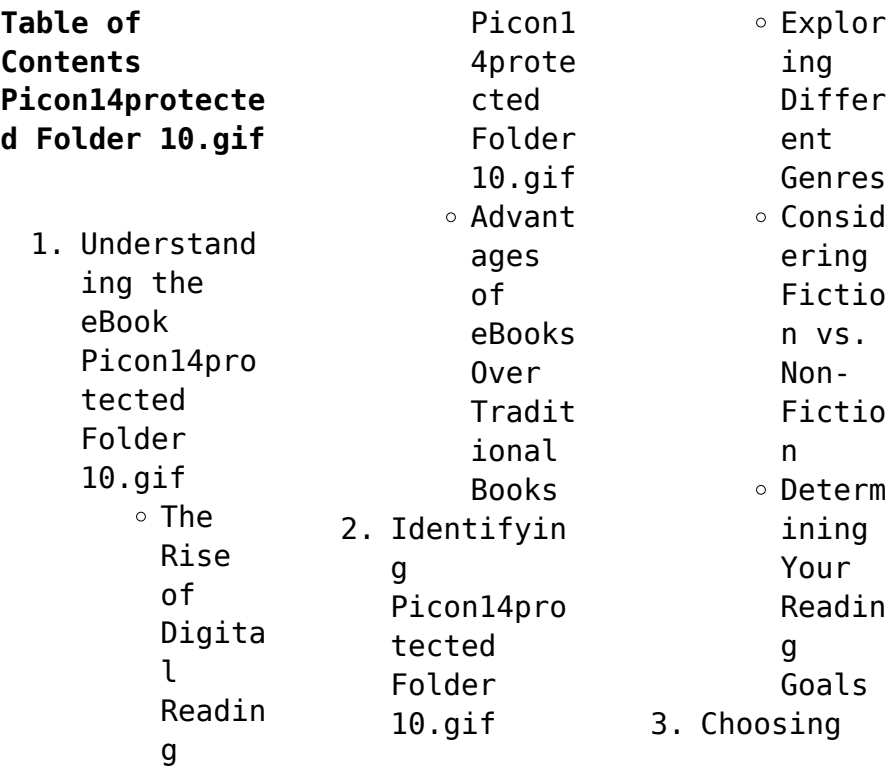

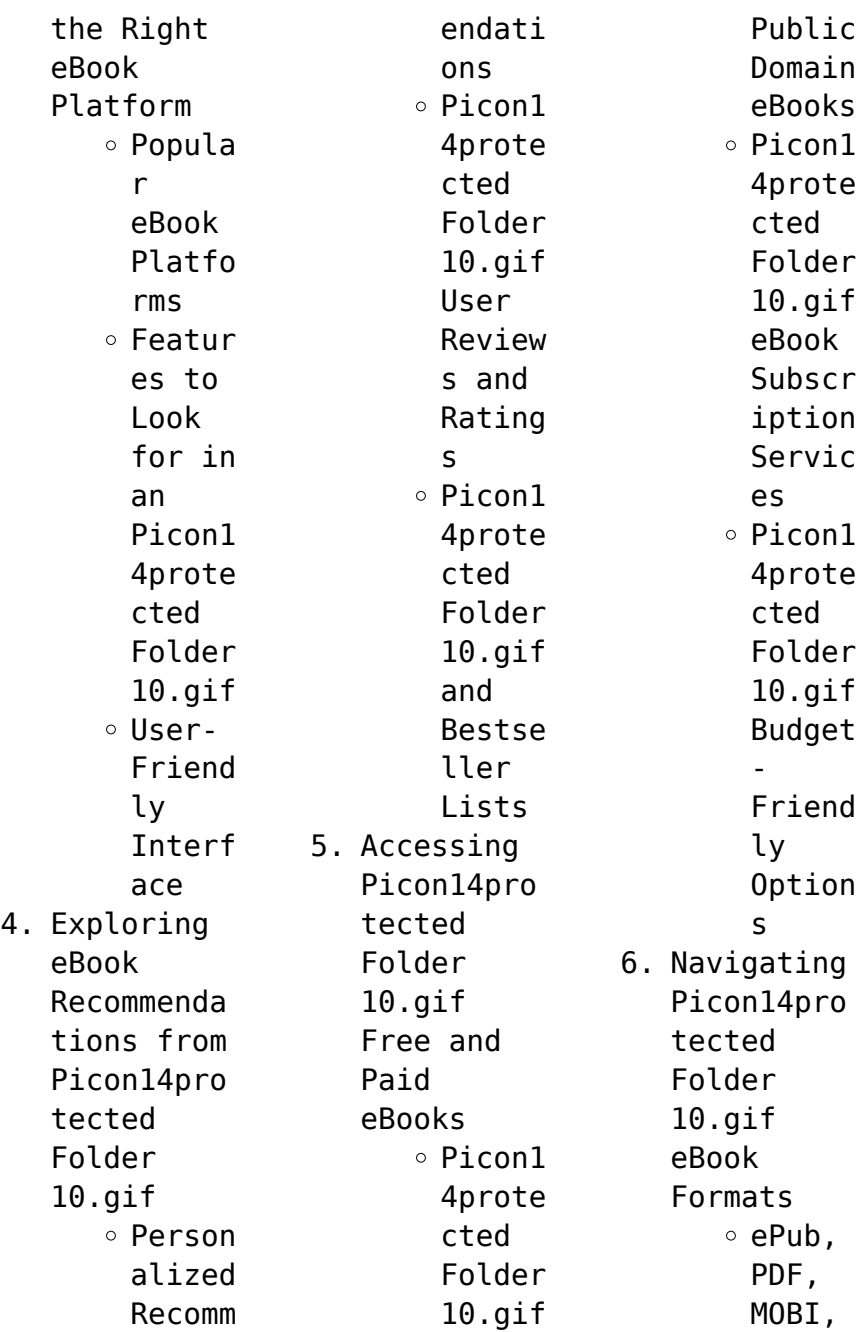

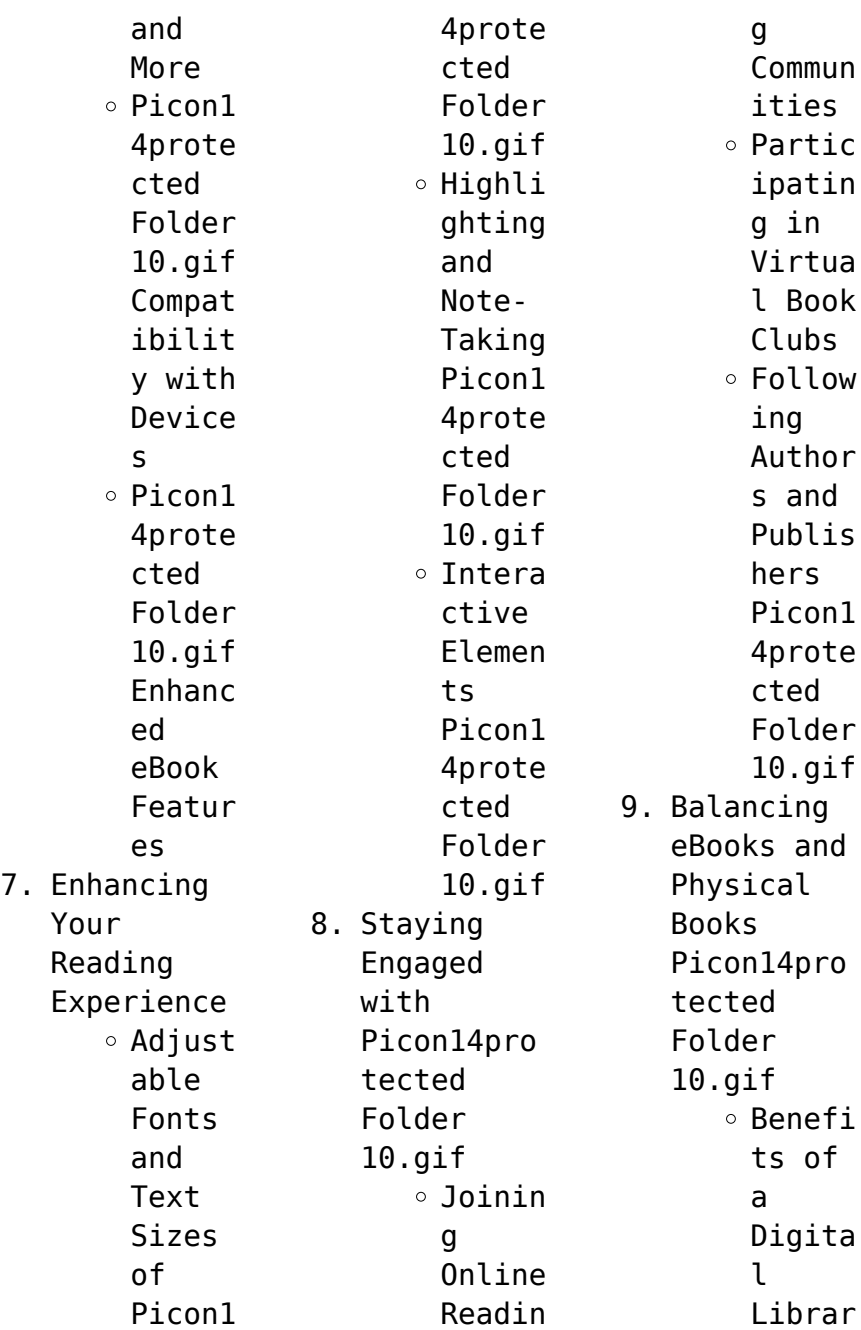

|                |                | $1 + 1$        |
|----------------|----------------|----------------|
| y              | Picon14pro     | Picon1         |
| ∘ Creati       | tected         | 4prote         |
| ng a           | Folder         | cted           |
| Divers         | $10.$ gif      | Folder         |
| e              | ∘ Settin       | $10.$ gif      |
| Readin         | g              | $\circ$ Distin |
| g              | Readin         | guishi         |
| Collec         | g              | ng             |
| tion           | Goals          | Credib         |
| Picon1         | Picon1         | le             |
| 4prote         | 4prote         | Source         |
| cted           | cted           | S              |
| Folder         | Folder         | 13. Promoting  |
| $10.$ gif      | $10.$ gif      | Lifelong       |
| 10. Overcoming | $\circ$ Carvin | Learning       |
| Reading        | g Out          | $\circ$ Utiliz |
| Challenges     | Dedica         | ing            |
| ∘ Dealin       | ted            | eBooks         |
| g with         | Readin         | for            |
| Digita         | g Time         | Skill          |
| l Eye          | 12. Sourcing   | Develo         |
| Strain         | Reliable       | pment          |
| $\circ$ Minimi | Informatio     | ∘ Explor       |
| zing           | n of           | ing            |
| Distra         | Picon14pro     | Educat         |
| ctions         | tected         | ional          |
| ∘ Managi       | Folder         | eBooks         |
| ng             | $10.9$ if      | 14. Embracing  |
| Screen         | ∘ Fact-        | eBook          |
| Time           | Checki         | Trends         |
| 11. Cultivatin | ng             | $\circ$ Integr |
| g a            | eBook          | ation          |
| Reading        | Conten         | of             |
| Routine        | t of           | Multim         |

**Picon14protected Folder 10.gif**

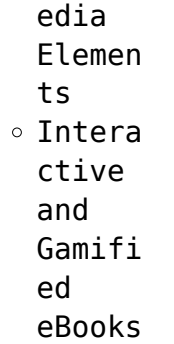

## **Picon14protecte d Folder 10.gif Introduction**

In this digital age, the convenience of accessing information at our fingertips has become a necessity. Whether its research papers, eBooks, or user manuals, PDF files have become the preferred format for sharing and reading documents.

However, the cost associated with purchasing PDF files can sometimes be a barrier for many individuals and organizations. Thankfully, there are numerous websites and platforms that allow users to download free PDF files legally. In this article, we will explore some of the best platforms to download free PDFs. One of the most popular platforms to download free PDF files is Project Gutenberg. This online library offers over 60,000 free

eBooks that are in the public domain. From classic literature to historical documents, Project Gutenberg provides a wide range of PDF files that can be downloaded and enjoyed on various devices. The website is user-friendly and allows users to search for specific titles or browse through different categories. Another reliable platform for downloading Picon14protecte d Folder 10.gif free PDF files is Open Library. With

its vast collection of over 1 million eBooks, Open Library has something for every reader. The website offers a seamless experience by providing options to borrow or download PDF files. Users simply need to create a free account to access this treasure trove of knowledge. Open Library also allows users to contribute by uploading and sharing their own PDF files, making it a collaborative platform for book enthusiasts.

For those interested in academic resources, there are websites dedicated to providing free PDFs of research papers and scientific articles. One such website is Academia.edu, which allows researchers and scholars to share their work with a global audience. Users can download PDF files of research papers, theses, and dissertations covering a wide range of subjects. Academia.edu also provides a platform for discussions and

networking within the academic community. When it comes to downloading Picon14protecte d Folder 10.gif free PDF files of magazines, brochures, and catalogs, Issuu is a popular choice. This digital publishing platform hosts a vast collection of publications from around the world. Users can search for specific titles or explore various categories and genres. Issuu offers a seamless reading experience with its userfriendly

interface and allows users to download PDF files for offline reading. Apart from dedicated platforms, search engines also play a crucial role in finding free PDF files. Google, for instance, has an advanced search feature that allows users to filter results by file type. By specifying the file type as "PDF," users can find websites that offer free PDF downloads on a specific topic. While downloading Picon14protecte d Folder 10.gif free PDF files

is convenient, its important to note that copyright laws must be respected. Always ensure that the PDF files you download are legally available for free. Many authors and publishers voluntarily provide free PDF versions of their work, but its essential to be cautious and verify the authenticity of the source before downloading Picon14protecte d Folder 10.gif. In conclusion, the internet offers numerous platforms and websites that

allow users to download free PDF files legally. Whether its classic literature, research papers, or magazines, there is something for everyone. The platforms mentioned in this article, such as Project Gutenberg, Open Library, Academia.edu, and Issuu, provide access to a vast collection of PDF files. However, users should always be cautious and verify the legality of the source before downloading Picon14protecte d Folder 10.gif

any PDF files. With these platforms, the world of PDF downloads is just a click away.

## **FAQs About Picon14protecte d Folder 10.gif Books**

How do I know which eBook platform is the best for me? Finding the best eBook platform depends on your reading preferences and device compatibility. Research different platforms, read user reviews, and explore their features before making a choice. Are

free eBooks of good quality? Yes, many reputable platforms offer high-quality free eBooks, including classics and public domain works. However, make sure to verify the source to ensure the eBook credibility. Can I read eBooks without an eReader? Absolutely! Most eBook platforms offer web-based readers or mobile apps that allow you to read eBooks on your computer, tablet, or smartphone. How do I avoid digital eye

strain while reading eBooks? To prevent digital eye strain, take regular breaks, adjust the font size and background color, and ensure proper lighting while reading eBooks. What the advantage of interactive eBooks? Interactive eBooks incorporate multimedia elements, quizzes, and activities, enhancing the reader engagement and providing a more immersive learning experience. Picon14protecte d Folder 10.gif is one of the

best book in our library for free trial. We provide copy of Picon14protecte d Folder 10.gif in digital format, so the resources that you find are reliable. There are also many Ebooks of related with Picon14protecte d Folder 10.gif. Where to download Picon14protecte d Folder 10.gif online for free? Are you looking for Picon14protecte d Folder 10.gif PDF? This is definitely going to save you time and cash in something you should think about.

**Picon14protecte d Folder 10.gif :**

Operator's Manuals Learn safety techniques and get to know all the equipment necessary to operate all HIAB equipment including HIAB Crane Parts Manual. Manuals | Hiab Parts & Accessories Online ... HIAB > DOCUMENTATION > MANUALS >. From there you can find HIAB installation and service manuals. Manuals for MOFFETT. You can find manuals for MOFFETT by ... SERVICE MANUAL 091.999.0000 - Spare parts

catalouge SERVICE MANUAL ; Material number: 091.999.0000: Product line: Truck Mounted Forklifts ; Description. Hiab original spare parts are designed specifically for our ... Hiab C-Service Spare Parts catalog Download In an e-book of parts Hiab C-Service includes parts catalogs for HIAB, ZEPRO, MOFFETT, MULTILIFT, LOGLIFT, Jonsered. Manual HIAB includes electric and hydraulic ... HIAB Catalogs Manuals and Instructions -

Parts&Manuals HIAB C Service spare parts catalog, parts manual Hiab, service manual, electrical wiring diagram, hydraulic schematics for Zepro, Moffett, and more. HIAB C Service spare parts catalog, parts manual ... HTAR C Service spare parts catalog, parts manual Hiab, service manual, electical wiring diagram, hydraulic schematics for Hiab Zepro, Moffett, Multilift, ... Hiab Crane Service Manual | PDF PB-622- EN-WW\_16sid.indd 5 2014-04-09

 $17.14$  ... providing an outreach of just under 25 metres where it is profitable. ... have no trouble accessing places you used ... Hiab C-Service Parts catalogs and ... Spare parts catalogs and service manuals for HIAB, ZEPRO, MOFFETT, MULTILIFT, LOGLIFT, JONSERED HIAB spare parts catalogs. HIAB T-Cranes HIAB C-Service 2008 Nov 20, 2015 — Hello, You have any info after 2008? Thanks in advance. pm me for service/parts/o perator manuals for JLG,

Genie,.. Hiab Crane 603mb Pdf Dvd Service Manual, Maintenance ... ✨DON'T MISS OUT:Hiab Crane 603MB PDF DVD Service Manual, Maintenance Manual. Hydraulic Diagrams, Spare Parts Catalog PRODUCT **PROPERTY:** ⊓ Basic: Brand name is ... Accounting for Investments, Fixed Income Securities and ... A comprehensive guide to new and existing accounting practices for fixed income securities and interest rate derivatives. Accounting for Investments: v.

2: Fixed Income and Interest ... Accounting for Investments: v. 2: Fixed Income and Interest Rate Derivatives - A Practitioner's Handbook by R. Venkata Subramani (8- Jul-2011) Hardcover. Accounting for Investments, Volume 2: Fixed Income ... Accounting for Investments, Volume 2: Fixed Income Securities and Interest Rate Derivatives—A Practitioner's Guide. by. Released July 2011. Publisher(s): Wiley. Accounting for Investments |

Wiley Online Books Jan 2,  $2012 - A$ comprehensive guide to new and existing accounting practices for fixed income securities and interest rate derivatives. Accounting for investments. Volume 2, Fixed income ... Accounting for investments. Volume 2, Fixed income securities and interest rate derivatives-- a practitioner's guide. Show more. Accounting for Investments, Volume 2: Fixed Income ... Get Accounting for Investments, Volume 2: Fixed Income

Securities and Interest Rate Derivatives—A Practitioner's Guide now with the O'Reilly learning platform. Accounting for Investments, Fixed Income Securities and ... A comprehensive guide to new and existing accounting practices for fixed income securities and interest rate derivatives The financial crisis forced ... Description: Fixed income securities and interest rate derivatives Fixed income securities and interest rate derivatives a

practitioner's guide / R. ... Singapore : Wiley, 2011. Series: Accounting for investments ; v. 2. Subjects ... FINANCE Fixed-Income Securities 0470852771.pdf His expertise is related to fixed-income asset management and derivatives ... This book is about interest rates and risk management in bond markets. It ... The Pricewaterhouse Coopers Credit Derivatives Primer by JD Finnerty · Cited by  $13$ and the investor then enter into a

fixed-forfloating interest rate swap (step 2). The investor agrees to pay fixed and receive floating based on some specified. The Sorrows of Travel: a Novel: John Breon ASIN, B0000CJEJQ. Publisher, Peter Davies; First Edition (January 1, 1956). Language, English. Hardcover, 1222 pages. Item Weight,  $\Box$ 1.74 pounds. The sorrows of travel, by Edward Abbey 20th century American authors Arizona Biography

Edward Abbey Fire lookouts Man-woman relationships Relations with women United States ... The sorrows of travel,: A novel: Breon, John ASIN, B0007E5L1W. Publisher, Putnam; First Edition (January 1, 1955). Hardcover, 1250 pages. Item Weight,  $\Box$ 1.1 pounds. The Sorrows Of Travel by John Breon - AbeBooks Hardcover - Peter Davies - 1956 - Condition: Good - Dust Jacket Included - 1956. First Published. 221 pages.

Pictorial dust jacket over beige cloth. Sorrows of Travel by Breon, John - 1955 The book is about Paris, young Americans after the ww2, enjoying literary Paris and the life. Dust jacket shows wear around edges, has tears top and bottom of ... The Sorrows of Travel a novel uncorrected proof The Sorrows of Travel a novel **[uncorrected]** proof]. Breon, John. London: Peter Davies, 1956. Paperback. 222p., very good uncorrected

proof copy ... The Sorrows of Travel | Cincinnati & Hamilton County ... The Sorrows of TravelThe Sorrows of Travel. Breon, JohnBreon, John. Title rated 0 out of 5 stars, based on 0 ratings (0 ratings). The Sorrows of Others May 9,  $2023 - In$ Tolstoy Together: 85 Days of War and Peace, Yiyun Li invites you to travel with her through Tolstoy's novel—and with fellow readers ... The Best of Edward Abbey The Sorrows of Travel. When I think of travel

I think of certain women I have known. So many of my own journeys have been made in pursuit of love. In pursuit ... Best Sellers - Books :: [i wanna be like](https://www.freenew.net/form-library/uploaded-files/?k=i_wanna_be_like_you_jungle.pdf) [you jungle](https://www.freenew.net/form-library/uploaded-files/?k=i_wanna_be_like_you_jungle.pdf) [hyundai i30](https://www.freenew.net/form-library/uploaded-files/?k=Hyundai-I30-2012-Owners-Manual.pdf) [2012 owners](https://www.freenew.net/form-library/uploaded-files/?k=Hyundai-I30-2012-Owners-Manual.pdf) [manual](https://www.freenew.net/form-library/uploaded-files/?k=Hyundai-I30-2012-Owners-Manual.pdf) [icsa financial](https://www.freenew.net/form-library/uploaded-files/?k=Icsa_Financial_Reporting_And_Analysis.pdf) [reporting and](https://www.freenew.net/form-library/uploaded-files/?k=Icsa_Financial_Reporting_And_Analysis.pdf) [analysis](https://www.freenew.net/form-library/uploaded-files/?k=Icsa_Financial_Reporting_And_Analysis.pdf) [ian smith 4 day](https://www.freenew.net/form-library/uploaded-files/?k=Ian-Smith-4-Day-Diet.pdf) [diet](https://www.freenew.net/form-library/uploaded-files/?k=Ian-Smith-4-Day-Diet.pdf) [hunter](https://www.freenew.net/form-library/uploaded-files/?k=hunter-thermostat-44860-instruction-manual.pdf) [thermostat](https://www.freenew.net/form-library/uploaded-files/?k=hunter-thermostat-44860-instruction-manual.pdf) [44860](https://www.freenew.net/form-library/uploaded-files/?k=hunter-thermostat-44860-instruction-manual.pdf) [instruction](https://www.freenew.net/form-library/uploaded-files/?k=hunter-thermostat-44860-instruction-manual.pdf) [manual](https://www.freenew.net/form-library/uploaded-files/?k=hunter-thermostat-44860-instruction-manual.pdf) [i know why the](https://www.freenew.net/form-library/uploaded-files/?k=I_Know_Why_The_Caged_Birds_Sings.pdf) [caged birds](https://www.freenew.net/form-library/uploaded-files/?k=I_Know_Why_The_Caged_Birds_Sings.pdf) [sings](https://www.freenew.net/form-library/uploaded-files/?k=I_Know_Why_The_Caged_Birds_Sings.pdf) [i ll love u](https://www.freenew.net/form-library/uploaded-files/?k=i_ll_love_u_forever.pdf) [forever](https://www.freenew.net/form-library/uploaded-files/?k=i_ll_love_u_forever.pdf) [i love forever](https://www.freenew.net/form-library/uploaded-files/?k=I_Love_Forever_I_Love_You_For_Always.pdf)

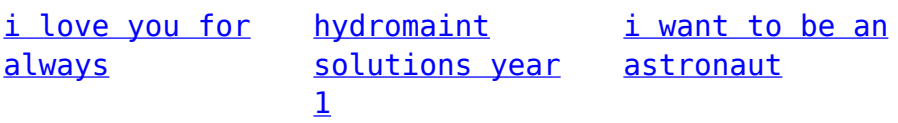